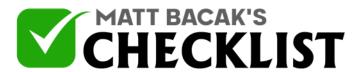

## Checklist 3: Creating a Killer Student Profile: LinkedIn

| Project<br>Name:                                                  | Date:                                                                                                    |        |
|-------------------------------------------------------------------|----------------------------------------------------------------------------------------------------|--------|
| talented candidates for jobs on<br>Thus, you need to have a good  | People and organizations are looking for social networking sites such as LinkedIn. If and detailed LinkedIn profile to grab the loyers. Here is a checklist to help you: | Yes No |
| Start by adding in a relevant an                                  | nd decent profile photo.                                                                                                    |        |
| The photo doesn't have to be p<br>for a clear background with you | professionally taken but should make sure ur face in the center.                                                                                                    |        |
| Craft an attention-grabbing hea                                   | adline.                                                                                                    |        |
| If you are a fresher at college; h                                | highlight your current area of study.                                                                                                    |        |
| Come up with a professional su                                    | ummary.                                                                                                    |        |
| Provide an introduction about y achievements in academics and     | yourself in it and give an overview of your and extracurricular activities.                                                                                              |        |
| Describe your skills and where                                    | you want to see yourself in future.                                                                                                    |        |

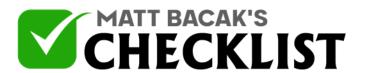

## Checklist 3: Creating a Killer Student Profile: LinkedIn

| 8  | If you are in the last year of your graduation; enrich your summary with industry-relevant keywords.                              |  |
|----|----------------------------------------------------------------------------------------------------|--|
| 9  | Show off your study background and education.                                                                                     |  |
| 10 | List all the schools and colleges you've had studied in and describe your achievements in each.                                   |  |
| 11 | Lay emphasis on your volunteer work especially for non-profitable organizations.                                                  |  |
| 12 | Mention your skills under the section featured for skills and recommendations. Showcase your abilities to others on the platform. |  |
| 13 | Write about proficiency in any languages that you know.                                                                           |  |
| 14 | Add certificates, honours and awards that you have achieved throughout your educational life.                                     |  |
| 15 | Share the projects you have worked on and highlight your test scores.                                                             |  |
| 16 | Feature organizations that you support.                                                                                           |  |
| 17 | Claim your unique URL.                                                                                                    |  |
|    | Notes                                                                                                    |  |

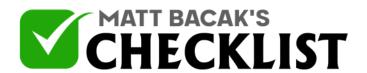

## Checklist 3: Creating a Killer Student Profile: LinkedIn

| 18 | Join LinkedIn groups, follow LinkedIn influencers and different company pages. |  |
|----|--------------------------------------------------------------------------------|--|
| 19 | Make sure to share industry-relevant updates regularly.                        |  |
|    |                                                                                |  |
|    |                                                                                |  |
|    |                                                                                |  |
|    |                                                                                |  |
|    |                                                                                |  |
|    |                                                                                |  |
|    | Notes                                                                          |  |